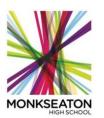

## **Half-term Three January- February 2020**

## **Year 10 – OCR (1-9) Computer Science**

| Lesson        | Instructions                                                                                                    | Resources                                                                                                    | Curriculum                                                                 |
|---------------|----------------------------------------------------------------------------------------------------|----------------------------------------------------------------------------------------------------|----------------------------------------------------------------------------|
| 0             | If possible all work should be accessed via Microsoft Teams instead of the lessons below.                                                                                                    | https://www.microsoft.com/en-gb/microsoft-365/microsoft-teams/group-chat-software  Use your school email and password to access your account. All assignments and work will be set via this online portal.                                                                                                    |                                                                            |
| 1             | Watch the Craig and Dave videos on YouTube. You must summarise the key points from each, try to use the Cornell note-taking method as shown here.                                                     | Watch all 9 videos and make notes. Be sure to highlight any key terminology and summaries each one.  https://www.youtube.com/watch?v=TVUvDdpml70&list=PLCiOXwirraUAf7ueVPl99gktxzJN_ElyCC                                                                                                    | 2.1 Algorithms  EXAM - Computer                                            |
| 2             | Answer the exam questions                                                                                                    | Additional revision - <a href="https://www.bbc.co.uk/bitesize/guides/z4rbcj6/revision/1">https://www.bbc.co.uk/bitesize/guides/z4rbcj6/revision/1</a> Complete this test - <a href="https://www.bbc.co.uk/bitesize/guides/z4rbcj6/test">https://www.bbc.co.uk/bitesize/guides/z4rbcj6/test</a>                                                                                                    | systems (01)                                                               |
| 3, 4<br>and 5 | Python Programming Companion and Checklist.  1. IF you are to you should download and install Python 3.8 onto your computer  2. ELSE you can use an online IDE and take screenshots of your programs. | <ol> <li>Python download – <a href="https://www.python.org/downloads/">https://www.python.org/downloads/</a></li> <li>Python online IDE - <a href="https://repl.it/languages/python3">https://repl.it/languages/python3</a></li> <li>You can access the Python Program Companion and Checklist by logging into your Microsoft TEAMs account or using the links below. Be sure to mark the date in which each program has been completed.</li> <li>Python Programming Companion – Click here</li> <li>Python Programming Companion checklist – Click here</li> </ol> | EXAM –<br>Computational<br>thinking,<br>algorithms and<br>programming (02) |

equality opportunity inclusion achievement

|   |                                                                      | Additional resources:  • https://www.w3schools.com/python/default.asp HIGH SCHOOL  • https://docs.python.org/3/tutorial/index.html  • https://pythonbasics.org/getting-started/             |  |  |  |
|---|----------------------------------------------------------------------|----------------------------------------------------------------------------------------------------|--|--|--|
| 6 | Log into Seneca Learning and complete 1.3 Storage and 2.1 Algorithms | Link to class - app.senecalearning.com/dashboard/join-class/s6ia3qot5s  If you have yet to create an account you must do this using your school email and password. Class code - s6ia3qot5s |  |  |  |

## Please email any queries and completed work to Mr Hall

joshua.hall@monkseaton.org.uk

equality opportunity inclusion achievement